### **SUMÁRIO**

A ARAUCÁRIA NITROGENADOS S.A., é uma Sociedade Anônima de capital fechado, subsidiária integral da Petrobras, vinculada à Diretoria de Processos Industriais e Produtos, cujo objetivo social é I) a fabricação de fertilizantes, produtos químicos produzidos a partir do petróleo, gás natural e seus derivados e matérias-primas dos produtos mencionados bem como as atividades decorrentes do desenvolvimento da produção e industrialização destes produtos; II) a comercialização dos produtos descritos acima, fabricados, ou não, pela Companhia ou deles derivados, bem como o transporte, exportação, importação e o agenciamento; III) o exercício das atividades correlatas ou decorrentes do desenvolvimento da atividade da Companhia, bem como de outras atividades no país ou no exterior, que possam interessar, direta ou indiretamente, à realização do objeto social, inclusive pesquisa, industrialização, compra e venda, importação e exportação e a prestação de serviços de qualquer natureza; e IV) a participação, sob qualquer modalidade, em outras sociedades empresárias ou simples, consórcios ou entidades, nacionais ou estrangeiras.

Sua gestão é baseada nos seguintes valores: desenvolvimento sustentável; ética e transparência; integração; respeito à vida; resultados; diversidade humana e cultural; prontidão para mudanças; pessoas; empreendedorismo e inovação e orgulho de ser Petrobras.

Desde janeiro de 2020, a fábrica não está em produção e mantém sua unidade sob conservação, seguindo os padrões de segurança e manutenção, atendendo as orientações do que foi aprovado pela Diretoria Executiva de sua Controladora.

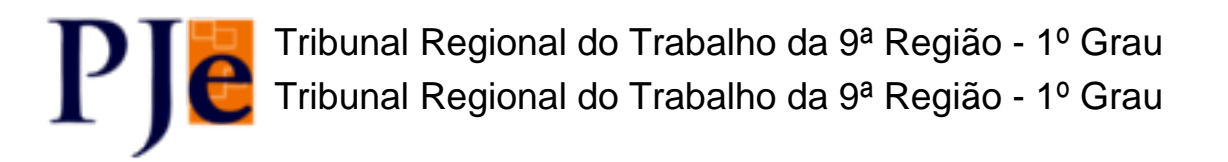

O documento a seguir foi juntado ao autos do processo de número 0001377-56.2013.5.09.0654 em 15/07/2014 09:28:39 e assinado por:

- LUIZ DANIEL RODRIGUES HAJ MUSSI

Consulte este documento em: https://pje.trt9.jus.br/primeirograu/Processo/ConsultaDocumento/listView.seam usando o código: **14071509283982800000002344444**

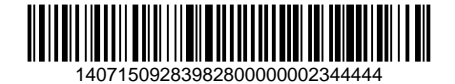

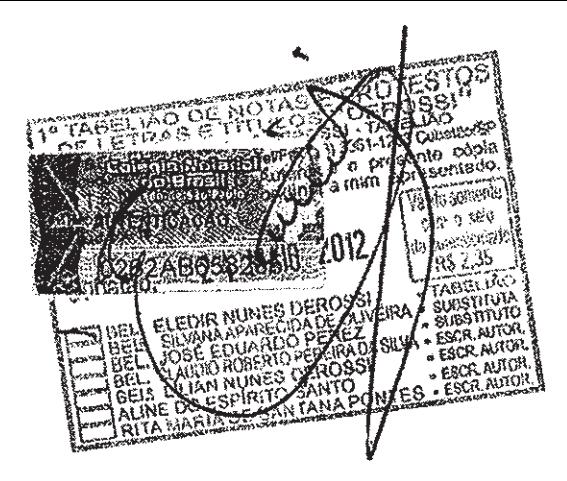

## INSTRUMENTO PARTICULAR DE PROTOCOLO E JUSTIFICAÇÃO DE CISÃO PARCIAL DA ULTRAFERTIL S.A. COM VERSÃO DO ACERVO CINDIDO PARA A ARAUCÁRIA NITROGENADOS S.A.

Pelo presente instrumento particular e na melhor forma de direito, os órgãos de administração das partes abaixo indicadas, de acordo com as disposições aplicáveis da Lei n.º 6.404, de 15 de dezembro de 1976, conforme alterada ("Lei das S.A."):

ULTRAFERTIL S.A., sociedade anônima, com sede na Cidade de  $(a)$ Cubatão, Estado de São Paulo, na Avenida Bernardo Geisel Filho, s/nº, inscrita no CNPJ/MF sob o nº 02.476.026/0001-36, doravante denominada simplesmente "Ultrafertil" ou "Cindida"; e

 $(b)$ ARAUCÁRIA NITROGENADOS S.A., sociedade anônima, com sede na Cidade de São Paulo, Estado de São Paulo, na Avenida Juscelino Kubitschek, 1.327, 16<sup>6</sup> andar, parte B, Itaim Bibi, inscrita no CNPJ/MF sob o nº 12.984.254/0001-70, doravante denominada simplesmente "Araucária Nitrogenados" ou "Incorporadora";

Ultrafertil e Araucária Nitrogenados, quando em conjunto, denominadas "Partes" ou "Sociedades" e, individualmente, "Parte" ou "Sociedade";

E, na qualidade de Intervenientes Anuentes ("Intervenientes"), as sociedades:

 $(i)$ MINERAÇÃO NAQUE S.A., sociedade por ações, com sede na Cidade do São Paulo, Estado de São Paulo, na Avenida Juscelino Kubitschek, 1.327, 16° andar, parte, Itaim Bibi, CEP 04543-011, inscrita no CNPJ/MF sob o nº 33.931.486/0001-30, doravante denominada simplesmente "Naque"; e

VALE FERTILIZANTES S.A., sociedade por ações, com sede na Cidade  $(ii)$ de Uberaba, Estado de Minas Gerais, na Rod. Estrada da Cana, kin 11, inscrita no CNPJ/MF sob o nº 19.443.985/0001-58, doravante denominada simplesmente "Vale Fertilizantes";

### **CONSIDERANDOS**

18

Assinado eletronicamente, A Certifica ASAEo Digital pertence a: LUCIANO DELL AGNOLO KUHN http://pje.trl9.jus.br/prime/rograu/Processo/ConsultaDocumento/listView.seam?nd=13082316532730300000000760956 NA nero do documento: 13082316532730300000000760956

`₩

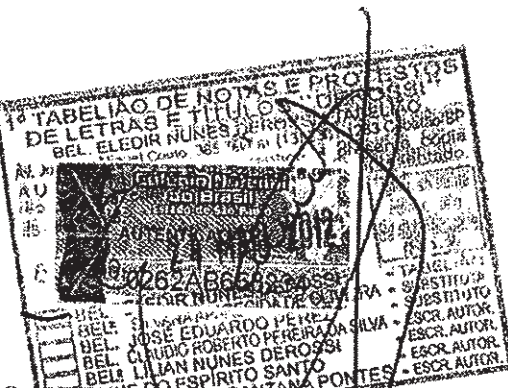

## CONSIDERANDO

implementação das operações previstas neste instrumento, a Cindida passará por uma reorganização societária em razão da qual o seu capital passará a ser de R\$ 468.879.165,23 (quatrocentos e sessenta e oito milhões, oitocentos e setenta e nove mil, cento e sessenta e cinco reais e vinte três centavos), dividido em 3.597.067 (três milhões, quinhentas e noventa e sete mil, sessenta e sete) ações ordinárias, as quais serão totalmente detidas pela Naque; e

CONSIDERANDO QUE no momento das operações descritas no presente Instrumento, a Naque terá, por meio de ato societário anterior, incorporado a Vale Fertilizantes (atual detentora da totalidade das ações da Cindida), portanto, extinguindo a Vale Fertilizantes, nos termos do parágrafo terceiro, do artigo 224, da Lei das S.A.,

(以前) 3388992

RESOLVEM celebrar o presente Instrumento Particular de Protocolo e Justificação de Cisão Parcial da Ultrafertil S.A. com Versão do Acervo Cindido para a Araucária Nitrogenados S.A. ("Protocolo"), regulado pelas seguintes cláusulas, termos e condições: 오전 : A료

#### $\mathbf{I}$ . Introducão

 $1.1$ O presente Protocolo tem por objeto consubstanciar as justificativas, os termos e as condições da cisão parcial da Ultrafertil, com a versão do acervo cindido para a Araucária Nitrogenados ("Cisão Parcial"), a ser submetida à deliberação dos acionistas das Sociedades, na forma da Lei das S.A.

#### $\overline{2}$ . Justificação da Cisão Parcial

 $2.1$ Esta operação visa à racionalização das atividades existentes no grupo econômico das partes ora contratantes, por meio de desmembramento do negócio de produção exclusiva de produtos nitrogenados dos demais negócios da Ultrafertil, trazendo, assim, consideráveis beneficios de ordem administrativa, econômica e financeira e permitindo uma melhor gestão das operações deste negócio.

#### $3.$ Acervo Cindido

 $3.1$ Acervo Cindido O acervo a ser cindido da Cisão Parcial é constituído pelos ativos e passivos relacionados à atividade de fabricação, produção e comercialização de produtos nitrogenados excreida pela Ultrafertil, por meio de seu Complexo Industrial de Araucária,

Assinado eletronicamente. A Certificação Digital pertence a: LUCIANO DELL AGNOLO KUHN http://pje.trt9.jus.br/prime/rograu/Processo/ConsultaDocumento/listView.seam?nd=1308231653273030000000760956 Número do documento: 13082316532730300000000760956

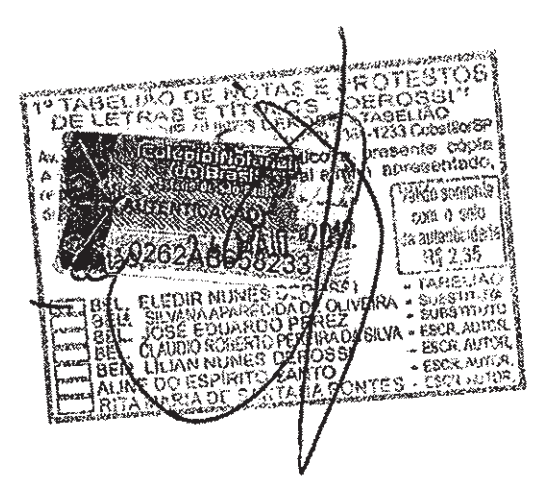

localizado na cidade de Araucária, Estado do Paraná, na Avenida Eli Volpato, 999 ("Acervo Cindido").

3.1.1 Incluem-se entre os ativos e passivos do Acervo Cindido, a título meramente exemplificativo e sem prejuízo dos demais, os seguintes: (i) os bens e direitos contemplados no Anexo I e II deste Protocolo; (ii) todo o ativo imobilizado relativo ao Acervo Cindido; (iii) todas as garantias pessoals c/ou reals outorgas e prestadas por terceiros em favor da Ultrafertil relacionadas com o Acervo Cindído; (iv) todos os contratos relacionados com o Acervo Cindido. Adicionalmente, serão transferidos à Naque todos os empregados da Ultrafertil alocados no e/ou atrelados ao Acervo Cindido, bem como as respectivas obrigações trabalhistas a eles relativas.

#### $\overline{\mathbf{4}}$ . Avaliação do Acervo Cindido, Data Base e Empresa Especializada

O Acervo Cindido foi avaliado, a valor contábil, com base nas demonstrações  $4.1$ financeiras da Cindida levantadas em 31.12.2011 ("Data-Base"), pela empresa especializada PricewaterhouseCoopers Auditores Independentes, sociedade de profissionais estabelecida na capital do Estado de São Paulo, na Avenida Francisco Matarazzo, nº 1400, 9°, 10°, 13°, 14°, 15°, 16° e 17° andares, Torre Torino, Água Branca, inscrita no Cadastro Nácional de Pessoa Jurídica do Ministério da Fazenda sob o nº 61.562.112/0001-20, registrada originalmente no Conselho Regional de Contabilidade do Estado de São Paulo sob o nº 2SP000160/O-5 ("Empresa Especializada") contratada, ad referendum da Assembleia Geral Extraordinária da Incorporadora, para elaboração do laudo de avaliação do Acervo Cindido ("Laudo de Avaliação"), o qual integra o presente instrumento como Anexo II.

4.1.1 De acordo com o Laudo de Avaliação do Acervo Cindído, preparado pela Empresa Especializada, conforme item 4.1 acima, o valor do Acervo Cindido é de R\$ 717.049.496,46 (setecentos e dezessete milhões, quarenta e nove mil, quatrocentos e noventa e seis reais e quarenta e seis centavos), a ser representado, após a reorganização societária mencionada no Considerando acima, pelas seguintos contas do patrimônio líquido da Cindida: (a) capital social no montante de R\$ 372.957.760,39 (trezentos e setenta e dois milhões, novecentos e cinquenta e sete mil, setecentos e sessenta reais e trinta e nove centavos); e (b) Ajustes de Avaliação Patrimonial no montante de R\$ 344.091.736,07 (trezentos e quarenta e quatro milhões, noventa e um mil, setecentos e trinta e seís reais e sete centavos).

as A

Assinado eletronicamente. A Certifica ASA Co Digital pertence a: LUCIANO DELL AGNOLO KUHN http://pje.trt9.jus.br/primeirograu/Processo/ConsultaDocumento/listView.seam?nd=13082316532730300000000760956 Número do documento: 13082316532730300000000760956

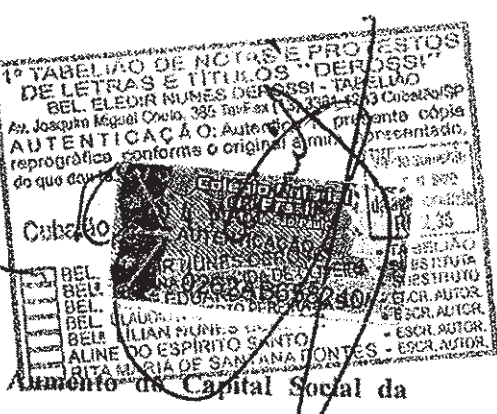

Redução do Capital Social da Ultrafertil, Amadeira  $5.$ Araucária Nitrogenados e Relação de Substituição

 $5.1$ Redução do Capital Social da Ultrafertil. Em razão da Cisão Parcial, o capital social da Ultrafertil será reduzido de R\$ 468.879.165,23 (quatrocentos e sessenta e oito milhões, oitocentos e setenta e nove mil, cento e sessenta e cinco reais e vinte e três centavos) para R\$ 95,921.404,84 (noventa e cínco milhões, novecentos e vinte e um mil, quatrocentos e quatro reais e oitenta e quatro centavos), uma redução, portanto, no montante de R\$ 372.957.760,39 (trezentos e setenta e dois milhões, novecentos e cinquenta e sete mil, setecentos e sessenta reals e trinta e nove centavos), mediante o cancelamento de 2.908.384 (dois milhões, novecentas e oito mil, trezentas e oitenta e quatro) ações ordinárias, nominativas e sem valor nominal, todas de titularidade da Naque, conforme previsto no item 5.5 abaixo, passando o capital social da Ultrafertil a ser dividido em 688.683 (seiscentas e oitenta e oito mil, seiscentas e oitenta e três) ações ordinárias, nominativas e sem valor nominal.  $\stackrel{<}{\sim}$   $\stackrel{<}{\sim}$ 그렇게 있

Redução da conta de Ajustes de Avaliação Pátrimonial. Em razão da Cisão Parcial,  $5.2$ a conta de Ajustes de Avaliação Patrimonial será reduzida de R\$ 401.539.259,04 (quatrocentos e um milhões, quinhentos e trinta e nove mil, duzentos e cinquenta e nove reais e quatro centavos) para R\$ 57.447.522,97 (cinquenta e sete milhões, quatrocentos e quarenta e sete mil, quinhentos e vinte e dois reais e noventa e sete centavos), uma redução, portanto, no montante de R\$ 344.091.736,07 (trezentos e quarenta e quatro milhões, noventa e um mil, setecentos e trinta e seis reais e sete centavos).

Aumento do Capital Social da Araucária Nitrogenados. A versão do Acervo 5.3 Cindido para a Araucária Nitrogenados em decorrência da Cisão Parcial acarretará no aumento do capital social da Araucária Nitrogenados dos atuais R\$ 100,00 (cem reais) para. R\$ 372.957.860,39 (trezentos e setenta e dois milhões, novecentos e cinquenta e sete mil, oitocentos e sessenta reais e trinta e nove centavos), um aumento, portanto, no valor de R\$ 372.957.760,39 (trezentos e setenta e dois milhões, novecentos e cinquenta e sete mil, setecentos e sessenta reais e trinta e nove centavos), mediante a emissão de 372.957.760 (trezentas e setenta e dois milhões, novecentas e cinquenta e sete mil, setecentas e sessenta) novas ações ordinárias, nominativas e sem valor nominal, passando o capital social da Araucária Nitrogenados a ser dividido em 372.957.860 (trezentas e setenta e dois milhões, novecentas e cinquenta e sete mil, oitocentas e sessenta) ações ordinárias, nominativas e sem valor nominal.

Assinado eletronicamente, A Certificaç£o Digital pertence a: LUCIANO DELL AGNOLO KUHN http://ple.trl9.jus.br/primetrograwProcesso/ConsultaDocumento/listView.seam?nd=1308231653273030000000760956 Número do documento: 130823165327303000000000760956

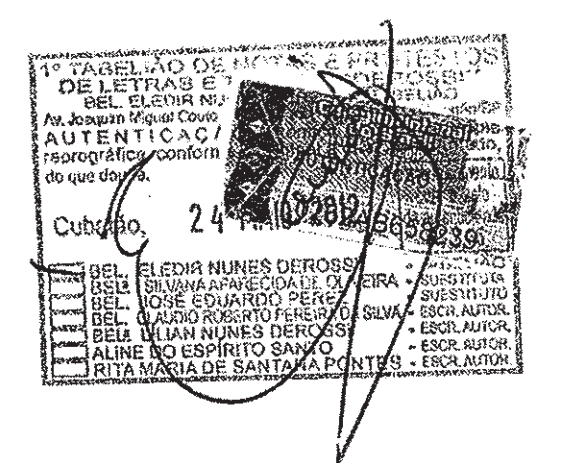

 $5.4$ Criação da Conta de Ajuste de Avaliação Patrimonial da Araucária Nitrogenados. A versão do Acervo Cindido para a Araucária Nitrogenados em decorrência da Cisão Parcial acarretará na criação da conta de Ajuste de Avaliação Patrímonial no patrimônio líquido da Araucária Nitrogenados no valor de R\$ 344.091.736,07 (trezentos e quarenta e quatro milhões, noventa e um mil, setecentos e trinta e seis reais e sete centavos).

Cancelamento de Ações da Ultrafertil e Substituição por Ações da Araucária  $5.5$ Nitrogenados. As 372.957.760 (trezentas e setenta e dois milhões, novecentas e cinquenta e sete mil, setecentas e sessenta) novas ações ordinárias, nominativas e sem valor nominal a serem emitidas pela Araucária Nitrogenados em razão da versão do Acervo Cindido para a Araucária Nitrogenados, conforme disposto no item 5.3 acima, serão integralmente atribuídas à Naque, em substituição às 2.908.384 (dois milhões, novecentas e oito mil, trezentas e oitenta e quatro) ações ordinárias, nominativas e sem valor nominal representativas do capital social da Ultrafertil de titularidade da Naque, a serem canceladas em razão da Cisão Parcial, conforme descrito no item 5.1 acima.

5.5.1 A relação de substituição das ações da Ultrafertil a serem canceladas em relação às ações da Araucária Nitrogenados a serem emitidas será, portanto, de 128.2353912, ou seja, para cada 1 (uma) ação de emissão da Ultrafertil cancelada, serão emitidas 128.2353912 ações do capital social da Araucária Nitrogenados.

 $6.$ Demais Condições da Cisão Parcial

Variações Patrimoniais. As eventuais variações patrimoniais relacionadas ao  $6.1$ Acervo Cindido ocorridas entre a Data-Base e a data da efetiva Cisão Parcial serão verificadas e apuradas na data efetiva da Cisão Parcial, quando serão absorvidas e registradas pela Araucária Nitrogenados.

As Sociedades signatárias deste Protocolo declaram e acordam que, durante  $6.1.1$ o período entre a Data-Base e a data da efetiva cisão, não foram (ou serão) realizados atos intencionais com o sentido de alterar o patrimônio líquido a ser destacado por meio do ato societário decorrente deste Protocolo, portanto, a Araucária Nitrogenados e a Ultrafertil acordam que a variação patrimonial não acarretará, neste cenário, alteração da relação de troca, ou ainda, qualquer obrigação adicional a qualquer das Partes.

100

يستعجبهم

Assinado eletronicamente. A Certificação Digital pertence a: LUCIANO DELL AGNOLO KUHN http://pje.trf9.jus.br/primeirograu/Processo/ConsultaDocumento/listView.seam?nd=1308231653273030000000760956 Número do documento: 13082316532730300000000760956

 $6.2$ Sucessão em Direitos e Obrigações. A Araucária Nitrogenados sucederá a Ultrafertil apenas nos direitos e obrigações relacionados ao Acervo Cindido, nos termos deste Protocolo, do § 1º do Artigo 229 e do parágrafo único do Artigo 233 da Lei das S.A., sem solidariedade com a Ultrafertil e/ou com a Naque.

 $6.3$ Alteração do Estatuto Social das Sociedades. Os Estatutos Sociais da Araucária Nitrogenados e da Ultrafertil serão alterados a fim de refletir o aumento de capital da Araucária Nitrogenados e a redução de capital da Ultrafertil previstos, respectivamente, nos itens 5.1 e 5.3 acima.

6.4 Atos Societários. Para apreciação e deliberação a respeito das operações contempladas neste Protocolo, serão realizadas as (i) Assembleia Geral Extraordinária da Ultrafertil; e (ii) Assembleia Geral Extraordinária da Araucária Nitrogenados.

6.5 Eficácia da Reorganização. Pelo presente propõe-se aos Acionistas das Sociedades que os atos da Cisão Parcial produzam efeitos, para todos os fins de direito, a partir de 1º de junho de 2012, inclusive ("Data de Eficácia").

Implementação. Os órgãos da administração das Sociedades deverão praticar todos 6.6 os demais atos que se fizerem necessários à perfeita regularização do estabelecido no presente Protocolo, incluíndo, mas sem limitação, os registros, arquivamentos e averbações nos órgãos públicos competentes.

E, por estarem assim justas e contratadas, assinam o presente instrumento em 3 (três) vias de igual teor e para um só efeito, juntamente com 2 (duas) testemunhas.

São Paulo, 11 de maio de 2012.

Cindida:

ULTRAFERTIL S.A. Por: Dialma Goneauces o de Abreu e Souza Selayzim Kűvstä Diretor, BEL .<br>Constants Procurador AUTENTIC ento cópic<br>resentado co que do. Weg saments conta e selo i Juranie (fizi) R& 2,35 6 **TABELIA** มหราก ก Assinado eletronicamente. A Certifica ASA co Digital penence a A

http://pje.trl9.jus.br/primeirograu/Processo/ConsultaDocumento/listView.seam?nd=1348231653273030000000760956 Número do documento: 13082316532730300000000760956

[Continuação da página de assinaturas do Instrumento Partícular de Protocolo e Justificação de Incorporações e Cisão Parvial celebrado entre Mineração Nuque, Vale Empreendimentos e Participações, Vale Fertilizantes e Ultrafertil, no dia 11 de maio de 2012.}

Incorporadora: RAUCÁRIA NITROGENADOS S.A. Por: Gustavo de Abren e Souza Selayzim Por: Luiz- Antonio Veiga Mesquita Procurador Procurador Intervenientes - Anuentes: VALE FERTILIZANTES S.A. Por: Gustavo de Abreu e Souza Selayzim Por: Luiz Antonio Veiga Mesquita Procurador Procurador MINERAÇÃO NAQUE S.A. Por: Gustavo de Abreu e Souza Selayzim Por: Luiz Antonio Veiga Mesquita Procurador Procurador Testemunhas:  $\mathbf{I}$ . Baserdo "It Baser Nome: Walner Alves Cumha-Jumore PR lome: Carlos Eduardo Pivoto Esteves RG: 32.523092 **WARRENGP** kG: 33.414.260-X rzo cópia  $CPF/MF:$ @PF/MF: 340.142.898-50 The consum 918 a 39'd ÁЩ  $\overline{7}$ Assinado eletronicamente. A Certifica ASA Eo Digital pertence a: LUCIANO DELL AGNOLO KUHN http://pje.trt9.jus.br/primeirograwProcesso/ConsultaDocumento/listView.seam?nd=1308231653273030000000760956 Nî mero do documento: 13082316532730300000000760956

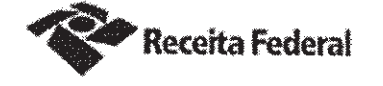

# Comprovante de Inscrição e de Situação Cadastral

### Contribuinte,

Confira os dados de Identificação da Pessoa Jurídica e, se houver qualquer divergência, providencie junto à RFB a sua atualização cadastral.

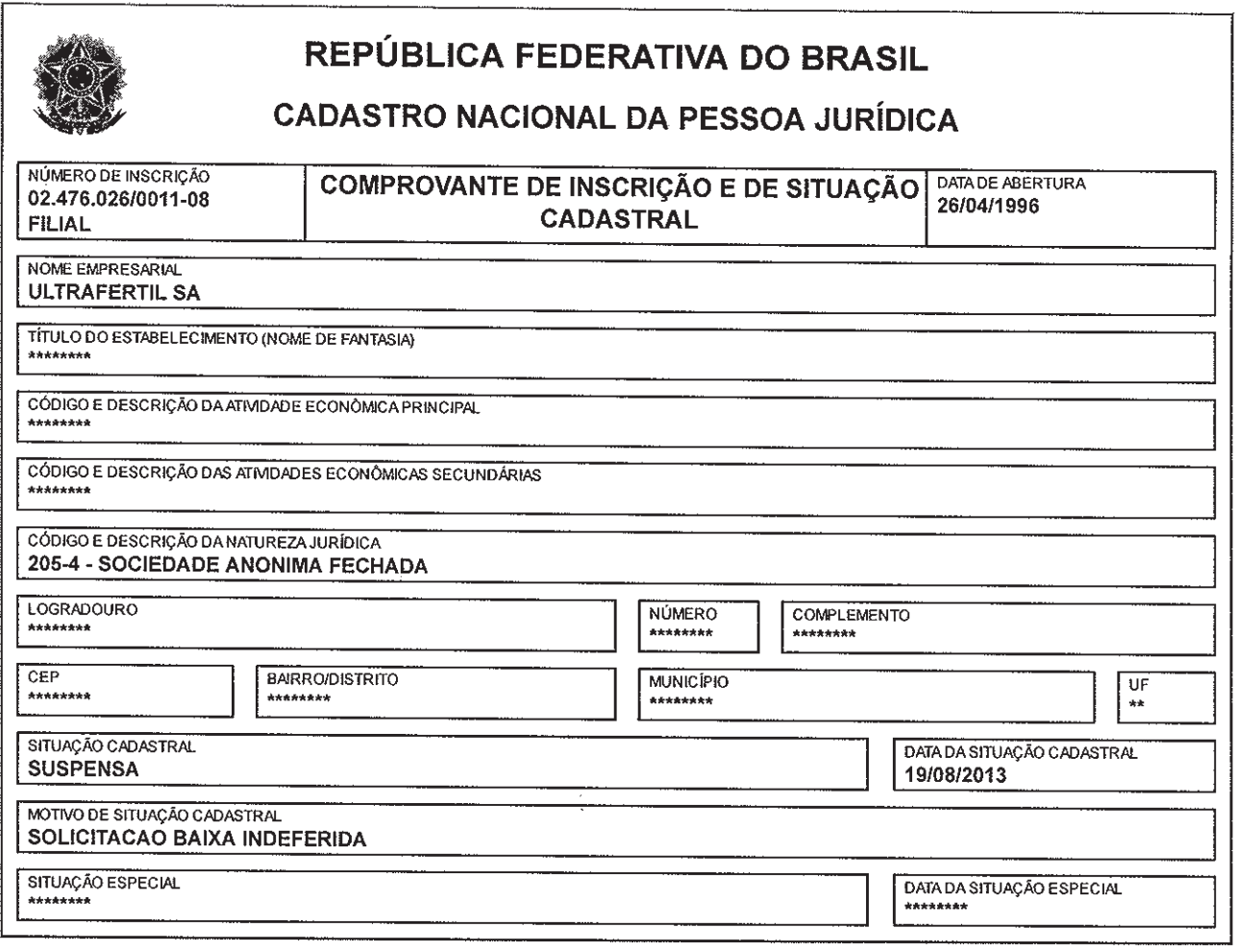

Aprovado pela Instrução Normativa RFB nº 1.183, de 19 de agosto de 2011.

Emitido no dia 08/03/2014 às 17:36:58 (data e hora de Brasília).

Página: 1/1

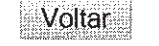

Copyright Receita Federal do Brasil - 08/03/2014